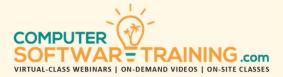

# MICROSOFT - EXCEL

WEBINAR+VIDEO+ONSITE VERSIONS: 365-2019-2016-2013

Training Module #10 – Recorded Macros VBA

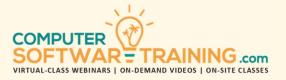

Learn how macros can automate what you do most in a worksheet and workbook. Learn how to create macros to automate repetitive tasks using the macro recorder and by inserting VBA code. Learn how to record macros in stages. Share macros between workbooks. Set up keyboard shortcuts, quick access toolbar icons and tab ribbon icons, to run your macros quickly. Learn to create macros from scratch by inserting VBA that provides custom functionality to enhance Excel's performance and efficiency. Add code to macros and create, export, and delete code modules. Create macros that add additional tools and features not found normally in the program. Create user-defined functions (UDF's) that add additional function formulas to the program. Use VBA to calculate using Excel's built-in functions. Create custom add-ins that package groups of macros for use on other computers. Learn how to edit/expand your macros to make them do more and work faster. Learn about macro security and how to protect your computer. Learn how to join and combine macros along with streamlining them.

## **RECORDING MACROS**

- Learn to Record Macros in Stages W/O Any Knowledge of Vba Coding.
- Create Macros to Replace Time-Consuming Formatting and General Operations.
- Share Macros Between Workbooks.
- Set Up Keyboard Shortcuts, Quick Access Toolbar Icons and Tab Ribbon Icons, to Efficiently Run Your Macros.

### **CREATE MACROS USING CODE PACKETS**

- Create Macros by Inserting Vba Code Packets in Order to Create Useful Macros That Enhance Excel's Performance.
- Insert Your Code Packets into Modules and See How to Edit, Exports and Delete Them as Well.
- Create Macros That Add Additional Tools and Features Not Found Normally in The Program.

- Learn Where to Find Macro Code to Use.
- Count and Sum Records in a List by Background Color and Font Color.
- Delete Blank Rows and/or Blank Columns Within Selected Range.
- Delete Blank Rows and Blank Columns on a Worksheet, All at Once.
- Delete Records Based on Field Content.
- Delete Record Where a Certain Content in a Field Does Not Exist.
- Protect All Worksheets with or Without a Password at Once.
- Unprotect All Worksheets Prompting for Password If Needed.

### **CREATE TIER TWO MACROS**

- Change Cells to Upper, Title or Proper Case.
- Remove Extra Space Between Words in a Range.

- Extract Numbers Only from a Cell of Mixed Alpha Numeric.
- Join Multiple Cell Contents into 1 Cell.
- Remove Page Break Indicator Lines from Worksheet.
- Display Cell Grid Lines on Those Cells That Are Colored.
- Print Multiple Worksheets onto a Single Page.
- Color Band Certain Rows on a Worksheet.
- Input Box Prompting for Amortization Info.
- Sudoku Puzzle Solver (Pretty Cool).

### **USER-DEFINED FUNCTIONS AND EXCEL ADD-INS**

- Create UDF's That Add New Function Formulas to Excel.
- Learn How to Create Add-in Files to Store UDF's.
- Learn How to Edit an Add-in File.
- Install and Remove the Add-in